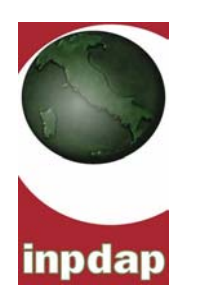

Istituto Nazionale di Previdenza per i Dipendenti dell'Amministrazione Pubblica

# *Project Financing*

# *per la valorizzazione dei centri vacanze di proprietà dell'Istituto*

# **CONTENUTI MINIMI DELLO**

# **STUDIO DI FATTIBILITA'**

# **1 - Contenuti e metodologie dello studio di fattibilità**

*Il presente documento costituisce un estratto ed una sintesi, effettuata in relazione alla specificità degli interventi in epigrafe, della "GUIDA PER LA CERTIFICAZIONE DA PARTE DEI NUCLEI REGIONALI DI VALUTAZIONE E VERIFICA DEGLI INVESTIMENTI PUBBLICI", aggiornata dalla Conferenza dei Presidenti delle Regioni e delle Province autonome nella seduta dell'12 giugno 2003 .* 

#### *1.1 - Componenti e struttura dello stato di fattibilità*

La struttura di base dello SDF dovrà essere la seguente:

- analisi propedeutiche e alternative di progetto
- fattibilità tecnica
- compatibilità ambientale
- sostenibilità finanziaria
- convenienza economico-sociale
- verifica procedurale
- analisi di rischio e di sensitività

Ovviamente il raggruppamento delle tematiche negli ambiti omogenei indicati, così come il loro ordine di presentazione, sono solo indicativi, nel senso che ogni SDF potrà organizzarsi in una struttura propria purché vi siano rintracciabili gli elementi qui considerati minimi.

#### **1.2 - Analisi propedeutiche e alternative di progetto**

Per affrontare le specifiche analisi di fattibilità e sostenibilità settoriali. vere e proprie e indispensabile che gli SDF elaborino un insieme, minimo, di analisi di base aggiornate.

Gli elementi conoscitivi di base riguardano: l'inquadramento complessivo dell'opera, la stima ed analisi del fabbisogno (domanda) e della proposta per il suo soddisfacimento (offerta), il modello di gestione e manutenzione dell'opera e la presa in conto delle alternative progettuali di maggiore rilevanza.

Tutti gli SDF debbono affrontare queste analisi di base. ovviamente con un grado di approfondimento e di completezza consoni alla dimensione ed alla fattispecie dell'opera studiata.

#### *1.2.1 - Quadro conoscitivo generale e obbiettivi dell'intervento*

Ogni studio di fattibilità necessita di una descrizione del contesto (territoriale, socio-economico. istituzionale, normativo, programmatico, eco.) nel quale si inserisce il progetto, delle sue finalità dirette e indirette e delle possibili connessioni con altri interventi e opere.

Va evidenziato, inoltre, se l'intervento fa pane o meno di un complesso progettuale più ampio, se e stato preceduto (o sarà seguito) da altre realizzazioni ad esso collegabili o se e un intervento a sé stante.

E' anche necessario fornire indicazioni relative ai soggetti coinvolti: proponente, promotore. finanziatore, realizzatore, proprietario, gestore eco. (a seconda dei casi).

E' infine indispensabile, come già accennato, esplicitare gli elementi utili per valutare la compatibilità dell'opera con gli indirizzi di programmazione regionale.

#### *1.2.2 - Analisi della domanda e dell'offerta*

Ogni opera pubblica ha come obiettivo la "produzione" di un output (cioè beni e servizi, destinabili o meno alla vendita; e/o il dispiegamento di effetti esterni (miglioramento della fruibilità dell'ambiente economico, aumento delle opzioni degli utenti, riduzione inquinamento o lasso di incidentalità ecc.).

La corretta analisi e stima della domanda e dell'offerta degli *outputs* (e cosi. come si vedrà nei par. 1.6. anche degli effetti esterni), rappresenta il "cuore" dello studio di fattibilità E'' infatti solo partendo dalla identificazione di un fabbisogno e dalla costruzione di una proposta per rispondere a tale fabbisogno, che l'ipotesi di un'opera pubblica trae fondamento. Il bilancio domanda/offerta

assume dunque un'importanza decisiva per la giustificazione economico-sociale (utilità) degli

investimenti.

Occorre descrivere in termini quali-quantitativi lo stato attuale e le prospettive di evoluzione della **domanda** di beni e/o servizi che costituiscono i bisogni da soddisfare direttamente con l'intervento proposto. Per fare ciò è necessario: identificare con precisione i beni e i servizi di riferimento, il loro bacino di utenza e la corrispondente domanda potenziale soddisfatta e da soddisfare, presente e futura. E' bene tener presente che è solo partendo da una motivata ipotesi di sviluppo della domanda che può principalmente giustificarsi o meno la realizzazione dell'opera.

Nei casi in cui l'andamento futuro della domanda può essere influenzato dalla realizzazione dell'intervento proposto, occorre evidenziare la domanda "aggiuntiva" attivata dalla realizzazione stessa dell'opera.

Anche per quanto riguarda **l'offerta** dei beni e servizi riferibili direttamente all'opera studiala. bisogna fare riferimento all'offerta attuale e a quella prevedibile in assenza di intervento e con intervento. Quest' ultima trae naturalmente spunto dagli obiettivi di output dell'opera studiata.

Nell'impostare l'analisi della domanda e quella dell'offerta occorre utilizzare definizioni e metodi di misura identici e fare riferimento ad uno stesso arco temporale per i trend futuri.

A queste condizioni è infine possibile fare un **bilancio domanda-offerta,** indicando il grado di soddisfazione (percentuale di copertura) dei fabbisogno attuale e futuro, nella duplice ipotesi di assenza e di realizzazione dell'opera.

**L'arco temporale di riferimento** per le previsioni di domanda e offerta, e per conseguenza di tutte le analisi di sostenibilità finanziaria e di convenienza economico-sociale, può essere ( fissato in 20 **anni** (vita utile media). E' possibile scostarsi da questo orizzonte temporale, riducendolo od allungandolo, in funzione di particolari tipologie di opere (ad esempio un'opera con prevalenti componenti di hardware e software può avere una vita economica di 5 anni. mentre un porto può estendere la propria utilità economica a 35-40 anni).

L'identificazione del bacino di utenza e l'analisi sia qualitativa che quantitativa riguarda solo il principale output dell'opera. L'analisi va condotta anche in termini storici (sull'andamento passato).

Le informazioni, i dati statistici, le ipotesi debbono essere accompagnate dalla citazione delle fonti (documenti, pubblicazioni) utilizzate. I criteri di stima dell'evoluzione delle variabili considerate devono essere esplicitati in particolare per quanto riguarda i metodi di valutazione e le tecniche quantitative cui si è fatto ricorso per le proiezioni.

Per quanto riguarda la capacità di offerta dell'opera si dovranno adottare parametri riconosciuti o comunque sperimentali, ovvero derivanti da ipotesi specifiche esaurientemente esplicitate.

#### *1.2.3 Modello di gestione dell'opera*

E' da tempo ormai evidente come realizzare un'opera pubblica sia spesso più facile che gestirla con efficienza. Lo SDF deve dunque porre una particolare attenzione nell'individuare il sistema più efficiente di gestione dell'opera pubblica.

Tutte le opere, sebbene con diverso grado di complessità, necessitano di un'attività di gestione nella fase di regime: dalla sola attività di manutenzione dell'opera a quelle di gestione di sistemi complessi.

Occorre descrivere il modello di gestione previsto (in gestione, in economia ecc.) individuandone normativa, soggetti, modalità, attività, ecc.; nonché le azioni che dovranno essere intraprese per rendere possibile sul piano gestionale. il conseguimento degli obiettivi ai quali l'intervento e finalizzato. L'analisi dovrà includere tutti gli aspetti, istituzionali, finanziari ed economici pertinenti, anche al fine di stimare i valori di costo e prevederne la copertura (rientri tariffari o non) a regime. Il modello può essere supportato da analisi parametriche e/o basate su esperienze analoghe, che vanno citate e descritte.

Il modello di gestione previsto deve essere, ovviamente, *"fattibile*" a normativa vigente. Se si sono vagliate ipotesi alternative occorre descriverle.

#### *1.2.4 - Individuazione delle alternative progettuali*

Lo SDF deve porsi l'obiettivo di identificare ed illustrare le soluzioni alternative per rispondere alla domanda attuale e/o futura insoddisfatta di beni e/o servizi.

E' intatti soltanto lo studio di fattibilità, in quanto primo passo del processo decisorio, che può e deve affrontare il problema fondamentale delle alternative progettuali al soddisfacimento del fabbisogno rilevato. Infatti, una volta avviato il processo di progettazione (preliminare, definitiva ed esecutiva) dell'opera, i margini di reale vantazione delle alternative vere e proprie saranno sempre più ristretti (solitamente vengono presi in conto solo aspetti progettuali parziali e specifici).

Le soluzioni alternative da considerare debbono riguardare innanzitutto le modalità complessive di soddisfacimento della domanda e cioè se esso debba necessariamente avvenire con la realizzazione di un'opera pubblica o col miglioramento del funzionamento delle opere esistenti, oppure con la distribuzione di bonus o crediti all'utenza potenziale per il reperimento sul mercato dei beni e servizi ecc) che minimizzi l'erogazione di risorse pubbliche.

Trattandosi di studio di fattibilità occorre poi prendere in conto solo le "macro alternative" progettuali dell'opera, cioè eventuali dimensioni, tecnologie, localizzazioni, ipotesi gestionali ecc. decisamente diverse (alternative) fra loro.

L'inesistenza di alternative all'intervento proposto dovrà in ogni caso essere puntualmente motivato.

#### *1.3 - Fattibilità tecnica*

L'ipotesi (tecnica) di opera pubblica, prescelta fra le alternative considerate per rispondere al fabbisogno individuato, da sottoporre a studio di fattibilità va delineata e descritta con un dettaglio sufficiente per permettere di realizzare le successive fasi di fattibilità ( in particolare quelle:ambientale, finanziaria ed economica).

Si tratta di identificare le funzioni da insediare, di descrivere le caratteristiche tecnico-funzionali e dimensionali, con riferimento alle opere necessarie per la realizzazione dell'intervento, nonché di individuarne la localizzazione.

La descrizione delle (cosiddette) opere distinguibili, delle attività elementari, delle relazioni logiche e temporali fra attività ed opere e della loro proiezione su un calendario presumibile, deve essere sufficientemente dettagliata per individuare chiaramente cosa debba essere fatto, come quando e per permettere le valutazioni di convenienza finanziaria ed economica. Lo strumento più efficace per fornire questi elementi in modo sintetico può essere considerato il cosiddetto "diagramma di Gantt", con il quale sintetizzare le seguenti informazioni preprogettuali:

- Individuazione degli elementi (attività elementari e/o opere distinguibili) che costituiscono l'opera pubblica nella sua fase di realizzazione;
- Individuazione degli eventi fondamentali (*milestone*) che caratterizzano lo sviluppo dell'intervento (anche per la fase di realizzazione);
- Calendarizzazione e definizione della durata degli elementi e, eventualmente, degli eventi.

Vanno poi dettagliatamente descritti, in termini quantitativi, gli output (beni e/o servizi previsti dall'opera.

#### *1.4 Compatibilità ambientale.*

Data la peculiarità delle opere, si tratta di fornire sostanzialmente una descrizione qualitativa della situazione ambientale esistente ed un quadro sintetico dei principali fattori di rischio/impatto ambientale e dei principali ricettori, eventualmente indicando le maggiori criticità prevedibili, le priorità di approfondimento tecnico per le successive fasi progettuali (progetto preliminare, definita o ed esecutivo) e le procedure che si intendono adottare.

Nel caso di specie, piuttosto che di un'elaborato propedeutico alla fase di valutazione di impatto ambientale, si tratta piuttosto di un studio di compatibilità ambientale, nella quale vengono sinteticamente individuati a livello macro le eventuali situazioni di criticità e rischio ambientale, con particolare riferimento ai seguenti fattori:

- la localizzazione delle opere;
- la tipologia progettuale e le tecnologie adottate;
- l'organizzazione, il sistema relazionale e di gestione dell'intervento, nei casi in cui questi aspetti abbiano rilevanza ambientale.

I contenuti della valutazioni di compatibilità ambientale riguardano tre aspetti:

# A. **Analisi dello stato attuale dell'ambiente.**

B. **Verifica della compatibilità delle opera con il quadro normativo** in materia ambientale e della conformità rispetto agli strumenti di pianificazione di settore.

#### C. **Descrizione degli impianti e delle misure compensative da prevedersi**

Ovviamente per quanto riguarda il grado di approfondimento andrà commisurato alle tipologie di opere.

#### *1.5 - Sostenibilità finanziaria*

**Per questo paragrafo si rimanda all'Aggiornamento del parag. 1.5 e dell'allegato B (automazione delle procedure di calcolo per l'analisi finanziaria), redatti a cura del Nucleo valutazione e verifica investimenti pubblici della Regione Lazio.** 

Si ribadisce, anche per il piano economico finanziario, che il documento riportato vuole costituire solo un esempio indicativo di riferimento, nel senso che ogni PEF potrà essere organizzato con una struttura propria e/o con software appositi, purché vi siano rintracciabili gli elementi considerati minimi.

Peraltro si precisa che nell'esempio cui si rimanda, nelle diverse tabelle sono riportate nelle singole righe solo l'indicazione della tipologia di voce medesima, mentre nel PEF vero e proprio queste dovranno essere dettagliatamente specificate. A titolo di esempio nella tabella relativa ai costi di gestione andranno singolarmente specificate tutte le voci di costo relative a: personale con le varie qualifiche, formazione, ristorazione, derrate, pulizie, trasporti, gestione rifiuti, energia, acqua, gas, telefonia, informatica, gestione sicurezza, manutenzione impianti, vestiari, dotazioni, animazione, spese mediche, attrezzature minute, ecc, ecc..

#### *1.6 - Convenienza economico-sociale*

L'analisi economico-sociale ha lo scopo di verificare il grado di utilità dell'opera per la collettività. L'analisi economica è strutturalmente simile a quella finanziaria, ma deve tenere conto anche degli eventuali costi e benefici economici non derivanti dai costi e rientri finanziari, cioè di quelli esterni o indiretti. In sostanza i concetti di benefici e costi dell'analisi economica hanno un significato più vasto di quelli di entrate e uscite dell'analisi finanziaria.

Per i costi esterni si intendono quei costi sopportati da soggetti diversi da quello cui compete la realizzazione o la gestione dell'opera. Si può trattare dei costi relativi ad opere collaterali all'intervento ma necessarie per la sua funzionalità, di quelli connessi alle attività economiche indotte (ai quali corrisponderanno i relativi benefici esterni), dei costi "esterni al mercato" cioè relativi a beni e servizi non vendibili (per esempio i costi sociali relativi alla salute, all'impiego del tempo ecc.).

I benefici economici esterni sono quelli che derivano alla collettività nel suo insieme dalla realizzazione e gestione dell'opera e sono dunque diversi rispetto a quelli (interni) eventualmente individuati dalla analisi finanziaria.

*Il livello di approfondimento dell'analisi economica nello SDF, dipende in modo rilevante dalla dimensione e tipologia dell'opera considerata.* 

Negli SDF quali strumenti ordinari preliminari di decisione è necessario sviluppare una analisi costibenefici in maniera semplificata poiché è comunque riferita a dati e ipotesi preprogettuali, ed articolata comunque in 3 principali fasi:

- stima della situazione senza intervento
- stima di quella derivante dalla realizzazione dell'opera,
- valutazione di sintesi dei risultati economici dell'intervento.

#### *1.7 - Verifica procedurale*

Gli aspetti amministrativi e procedurali giocano un ruolo molto rilevante sulla probabilità di realizzare e gestire in modo efficiente le opere pubbliche. Lo studio di fattibilità deve dunque verificare le condizioni istituzionali, amministrative, organizzative ed operative necessarie alla realizzazione dell'intervento. Si tratta in particolare di identificare ed analizzare le problematiche di tipo amministrativo-procedurale e di individuare le soluzioni da adottare per realizzare condizioni minime di "fattibilità procedurale" del progetto.

Gli ambiti di analisi, verifica e previsione riguardano:

- Gli adempimenti tecnici, amministrativi e procedurali. Occorre individuare dettagliatamente le autorizzazioni, i pareri e nulla osta preliminari ai quali è subordinato l'avvio dell'iniziativa e i tempi previsti per il loro rilascio. Il campo è vasto e dipende dalla tipologia e localizzazione dell'opera. Si tratta ad esempio degli aspetti: di tutela ambientale e dei beni culturali, dei vincoli paesaggistico, idrogeologico, forestale, di coerenza con gli strumenti urbanistici, della normativa antisismica, delle servitù militari ecc. Occorre poi, se necessario, prevedere (e verificarne la fattibilità e i tempi) azioni tipo: variazioni di bilancio, modifiche a piani regolatori, espropri, interventi normativi o regolamentari ecc.;
- Le interferenze con altri enti. Occorre indicare se la natura o la fattispecie dell'intervento comporta interferenze tra competenze del soggetto promotore e quelle di altri soggetti. Per esempio se l'opera interferisce con infrastrutture (strade, ferrovie, elettrodotti ecc.) Occorre prevedere il benestare degli enti competenti o comunque l'atto di concerto e verificarne la fattibilità e i tempi necessari;
- L'individuazione (ovvero l'indicazione delle procedure che si intendono seguire per l'individuazione dei partners istituzionali, gestionali e finanziari coinvolti nell'attuazione e gestione dell'opera;
- Valutazione dell'esistenza delle competenze tecniche e gestionali (ovvero indicazione delle procedure necessarie per la loro acquisizione) necessarie ad assicurare il buon funzionamento dell'opera.

Tutti e quattro i predetti ambiti di analisi (ovviamente per particolari tipologie o fattispecie di opere può risultare necessario affrontare anche altri aspetti specifici) devono essere sviluppati. indipendentemente dalla dimensione dell'opera studiata. Nel caso in cui un ambito di analisi non sia pertinente con il progetto di cui allo SDF e necessario evidenziarne il motivo.

L'insieme delle indicazioni fornite (fattibilità modalità, tempi ecc.) relative ad adempimenti che dipendono dalla amministrazione proponente hanno valore di autocertificazione (presa di impegno).

#### *1.8 - Analisi di rischio e di sensitività*

**L'analisi di rischio** ha lo scopo di identificare gli eventi sfavorevoli che possono incidere sulle condizioni di fattibilità dell'opera (realizzazione e gestione). ll fine è poi quello di valutare entro quali limiti i rischi insiti nel progetto possano, eventualmente, influenzare i risultati economici e finanziari dell'opera.

Le condizioni di incertezza che il progetto deve affrontare (in particolare le situazioni "peggiorative" rispetto a quanto previsto) possono riguardare una gamma molto vasta di aspetti: i<br>tempi di realizzazione, gli impatti ambientali, la variabilità della domanda, l'evoluzione tempi di realizzazione, gli impatti ambientali, la variabilità della domanda, tecnologica, la *partenership* il modello di gestione, i costi ecc..

Se lo SDF ritiene che il progetto non presenti condizioni di incertezza, e necessario evidenziarne il motivo.

**L'analisi di sensitività** consiste nell'esaminare la variazione dei risultati finanziari ed economici in relazione a variazioni (derivanti dalla analisi di rischio o teoriche/standard) dei costi, dei rientri e dei benefici.

Lo scopo e quello di verificare la validità e stabilità delle ipotesi e dei valori assunti e di identificare le aree di maggiore incertezza e prevedere le misure da prendere per minimizzare gli effetti negativi.

Si tratta quindi innanzitutto di definire ipotesi significative di variazione delle stime per la determinazione dei costi, dei rientri e dei benefici (derivanti dalla analisi di rischio o standard, per esempio +/- 10%, 20%). Poi di quantificarne i risultati finanziari ed economici e in conseguenza di esporre gli effetti di queste variazioni. Ad esempio una variabile per la quale uno scostamento dell' 1 % comporti un aumento o una diminuzione dell'' 1% del rendimento finanziario o economico e

indubbiamente una variabile critica per la quale occorre una stima affidabile.

Per l'analisi di **rischio,** nel caso in cui i fattori di incertezza identificati abbiano una consistente e probabile influenza sui parametri dell'analisi finanziaria ed economica, tali risultanze vanno utilizzate per stimare le variazioni dei parametri nella analisi di sensitività.

L'analisi di **sensitività** va svolta sia per la sostenibilità finanziaria che la convenienza economico-sociale, essa si baserà a seconda dei casi su variazioni standard dei principali parametri e/o sulle stime derivanti dalla analisi di rischio.

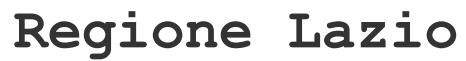

NUCLEO DI VALUTAZIONE E VERIFICA DEGLI INVESTIMENTI PUBBLICI

# **STUDI DI FATTIBILITÀ DELLE OPERE PUBBLICHE**

**LA GUIDA PER LA CERTIFICAZIONE DA PARTE DEI NUCLEI REGIONALI DI VALUTAZIONE E VERIFICA DEGLI INVESTIMENTI PUBBLICI (Aggiornamento dicembre 2005 del parag. 1.5 e dell'allegato B; automazione delle procedure di calcolo per l'analisi finanziaria)** 

# **1.5 LA SOSTENIBILITA' FINANZIARIA (aggiornamento)**

Per tutti ali studi di fattibilità è necessario condurre un'accurata analisi finanziaria relativa sia alla fase di realizzazione dell'opera (investimento e suo finanziamento), sia a quella di esercizio (costi e, eventuali, ricavi).

Scopo delle analisi è quello di prospettare un valido piano di finanziamento dell'opera e di verificare e valutare quella che sarà la situazione finanziaria per la gestione e manutenzione dell'opera.

Quest'ultimo aspetto assume una particolare rilevanza poiché se la gestione dell'opera prevede rientri finanziari di qualunque natura (riscossione di tariffe, canoni, vendita di beni e servizi, sovvenzioni pubbliche, ecc.) essi dovrebbero almeno coprire tutte le uscite, se invece si tratta di un'opera per la quale non sono prevedibili rientri si tratterà di programmare la copertura del *deficit* di esercizio, individuandone le competenze, titolarità e modalità (ovviamente sono prevedibili anche casi intermedi cioè con rientri finanziari che coprono solo parzialmente le uscite.)

L'analisi finanziaria si articola in tre principali ambiti:

- stima della situazione finanziaria senza intervento;
- stima di quella derivante dalla realizzazione dell'opera;
- valutazione di sintesi dei risultati finanziari dell'intervento e piano di finanziamento.

Si sottolinea il significato da attribuire a due elementi utili per l'analisi:

- *arco o orizzonte temporale*: si intende il numero di anni per cui si forniscono le previsioni in merito all'andamento futuro del progetto. Queste dovrebbero essere formulate per un periodo commisurato alla sua vita utile economica ed estendersi per un arco temporale sufficientemente lungo e tale da poterne cogliere il probabile impatto nel medio-lungo periodo. Tale orizzonte è fissato – come detto – in 20 anni e l'eventuale scelta di un diverso orizzonte deve essere motivata nello studio di fattibilità.
- *valore residuale dell'investimento*: si intende il valore che può essere attribuito all'investimento (beni immobili, terreni, impianti, ecc.) alla fine dell'orizzonte temporale scelto per la valutazione del progetto. Corrisponde – sinteticamente – al valore di liquidazione.

Nell'Allegato B sono forniti (in forma cartacea e in 5 fogli elettronici di calcolo) le tabelle per l'analisi di sostenibilità finanziaria.

#### **SITUAZIONE SENZA INTERVENTO**

Sulla base di quanto previsto nell'analisi domanda-offerta in assenza di intervento (si veda parag. 1.2 in particolare per quanto riguarda i costi/danni o i minori benefici causati dal protrarsi della situazione attuale) risulta necessario descrivere e quantificare i **costi finanziari** derivanti da quelli interventi che comunque sarà necessario effettuare, nell'arco temporale dell'analisi (**20 anni, salvo eccezioni**), al fine di mantenere le strutture esistenti agli attuali livelli di efficienza. Si tratta, quindi, di:

• quantificare (e indicare i criteri utilizzati) i **costi d'investimento** che debbono essere sostenuti, per realizzare gli investimenti necessari al mantenimento dell'offerta attuale (**Tab.FinS1 del file sostenibilità\_finanziaria.xls)**

• quantificare (e indicare i criteri utilizzati) i **costi di esercizio** (complessivi) necessari per mantenere gli attuali livelli di efficienza (**Tab.FinS2 del file" sostenibilità\_finanziaria.xls"**)**.**

E' poi necessario quantificare (e indicare i criteri utilizzati) gli eventuali **rientri tariffari** (commisurati al pagamento di un canone, di un pedaggio, ecc.) **e non tariffari** (risultati dalla vendita di beni o servizi, sovvenzioni pubbliche, nonché il valore residuale dell'investimento) nella situazione senza intervento (**Tab.FinS3 del file" sostenibilità\_finanziaria.xls"**).

### **SITUAZIONE DERIVANTE DALLA REALIZZAZIONE DELL'OPERA**

Sulla base di quanto previsto nell'analisi domanda-offerta (si veda parag. 1.2) per l'ipotesi di gestione dell'opera (si veda parag. 1.2) e nella fattibilità tecnica (si veda parag. 1.3) occorre:

• quantificare (e indicare i criteri utilizzati) i **costi d'investimento** che debbono essere sostenuti, per realizzare l'opera per gli anni di cantiere e per la manutenzione straordinaria nel periodo di esercizio (**Tab. FinC1 del file" sostenibilità\_finanziaria.xls"**);

• quantificare (e indicare i criteri utilizzati) i **costi di esercizio** (complessivi e non soltanto aggiuntivi) compresa la manutenzione ordinaria e in funzione delle ipotesi gestionali (si veda parag. 1.2) (**Tab.FinC2 del file" sostenibilità\_finanziaria.xls"**);

• quantificare (e indicare i criteri utilizzati) i **rientri tariffari e non tariffari.** Fra questi ultimi va considerato anche il valore residuo dell'opera dopo 20 anni (o al termine dell'arco temporale considerato) (**Tab.FinC3 del file" sostenibilità\_finanziaria.xls"**);

#### **I RISULTATI FINANZIARI**

Partendo dai valori finanziari di sintesi (saldo fra costi e rientri, senza e con intervento, (**Tab.Fin4 del file" sostenibilità\_finanziaria.xls"**) è possibile calcolare:

• il **valore attuale netto finanziario** (VANF) dei costi e dei rientri scontati al tasso convenzionale del 5%;

• il **saggio di rendimento interno finanziario** (SRIF), cioè il tasso di attualizzazione che, applicato al flusso dei rientri e dei costi di intervento, eguaglia il valore attuale netto a zero.

E' necessario, infine, elaborare un **piano di finanziamento (copertura finanziaria)** (**Tab.Fin5 del file" sostenibilità\_finanziaria.xls"**) da cui debbono risultare tutte le informazioni utili per evidenziare la capacità del progetto a provvedere alla copertura del fabbisogno finanziario, sia nella fase di investimento sia in quella di esercizio relativamente all'intero arco della vita economica dell'opera. La capacità di coprire le spese di esercizio dovrà essere ovviamente giustificata sulla base del modello gestionale prescelto. In particolare vanno indicate le risorse pubbliche cui si intende ricorrere, specificando, gli ambiti normativi, istituzionali, programmatici delle ipotesi. In particolare, per quanto riguarda le risorse (pubbliche) proprie dell'Amministrazione Pubblica proponente, l'ipotesi avanzata ha valore di autocertificazione (presa di impegno). Relativamente all'eventuale ricorso a finanziamenti privati, essi vanno giustificati con le condizioni di mercato vigenti e/o da esperienze/casistiche di riferimento similari.

#### *Non vi sono sostanziali differenze in funzione della dimensione dell'opera.*

#### **ALLEGATO B**

#### **Tabelle per l'analisi finanziaria (aggiornamento e automazione dei calcoli finanziari)**

L'aggiornamento dell'allegato B della Guida per la certificazione da parte dei Nuclei regionali è stato strutturato in 5 fogli elettronici di calcolo – contenuti all'interno del file **sostenibilità\_finanziaria.xls** – in cui vengono riportate tutte le tabelle necessarie per svolgere l'analisi di sostenibilità finanziaria dell'opera pubblica.

#### **PRIMO FOGLIO (IPOTESI):** contiene:

- A. il tasso di sconto (PREIMPOSTATO e inserito AUTOMATICAMENTE nella TABELLA\_FIN4) per il calcolo del VANF e del SRIF;
- B. il tasso di interesse reale per il calcolo del mutuo a prezzi costanti inserito AUTOMATICAMENTE nella TABELLA\_FIN5 che si ottiene:
- inserendo MANUALMENTE il tasso di interesse nominale applicato dalla Cassa Depositi e Prestiti (http://www.cassaddpp.it/) o da altro istituto di credito;
- inserendo MANUALMENTE il tasso d'inflazione derivato dalle rilevazioni ISTAT (http://www.istat.it/) e che può essere AGGIORNATO PERIODICAMENTE.

**SECONDO FOGLIO (TABELLE\_FinS1\_FinS2\_FinS3)**: ha la funzione di ripartire per ogni anno i dati del progetto "senza intervento".

**TERZO FOGLIO (TABELLE\_FinC1\_ FinC2\_ FinC3)**: ha la funzione di ripartire per ogni anno i dati del progetto "con intervento".

**QUARTO FOGLIO (TABELLA Fin4)**: riporta AUTOMATICAMENTE tutti gli elementi delle TABELLE FINS1, FINS2, FINS3, FINC1, FINC2, FINC3 per la stima dei flussi di cassa nell'ipotesi "senza intervento" e nell'ipotesi "con intervento", calcolando AUTOMATICAMENTE gli indicatori finanziari. E' un foglio protetto e, quindi, bloccato per l'utente che può solo visualizzarlo al fine di non modificare i collegamenti con i precedenti fogli.

**QUINTO FOGLIO (TABELLA\_Fin5)**: è organizzata in modo tale che:

A. in modo AUTOMATICO vengono inserite tutte le variabili ([1], [2], [3], [12], [13], [14], [15], [16], [17], [20], [21], [22], [23]) delle TABELLE FINS1, FINS2, FINS3, FINC1, FINC2, FINC3 per il la stima dei flussi di cassa tra progetto "senza intervento" e progetto "con intervento";

B. in modo MANUALE devono essere inserite le variabili di copertura finanziaria ([4], [5], [6], [7], [8], [9], [10], [11], [18], [19]);

C. in modo MANUALE devono essere inseriti gli importi dei mutui. Si rammenta che il calcolo delle quote di ammortamento (variabile [14]) e di interesse (variabile ([15]) per il servizio del debito (nell'ipotesi di contrarre mutui) avviene in forma AUTOMATICA (cfr. la nota metodologica per il calcolo dell'ammortamento riportata a pag. 10 di questo aggiornamento);

D. il foglio di lavoro è parzialmente protetto e, quindi, bloccato per l'utente al quale sono consentite le operazioni indicate nel punto B (inserimento manuale delle variabili [4]…[11] e [17]…[19]).

12

# **PRIMO FOGLIO (IPOTESI)**

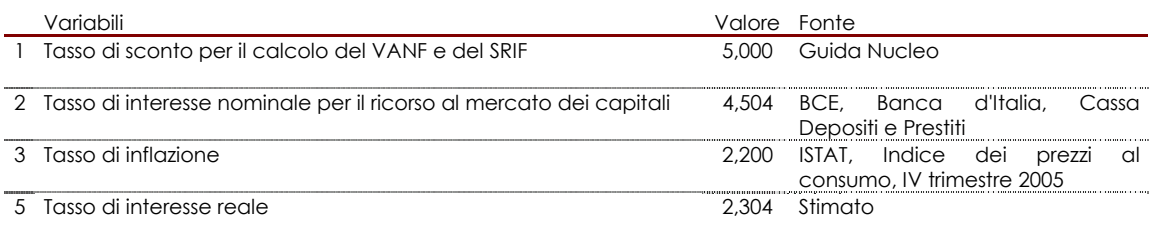

# **SECONDO FOGLIO (TABELLE\_FinS1\_FinS2\_FinS3)**

# *Tabelle "senza intervento"*

Tab. FinS1: COSTI DI INVESTIMENTO E DI MANUTENZIONE STRAORDINARIA (SENZA INTERVENTO) (valori espressi in euro a prezzi costanti)

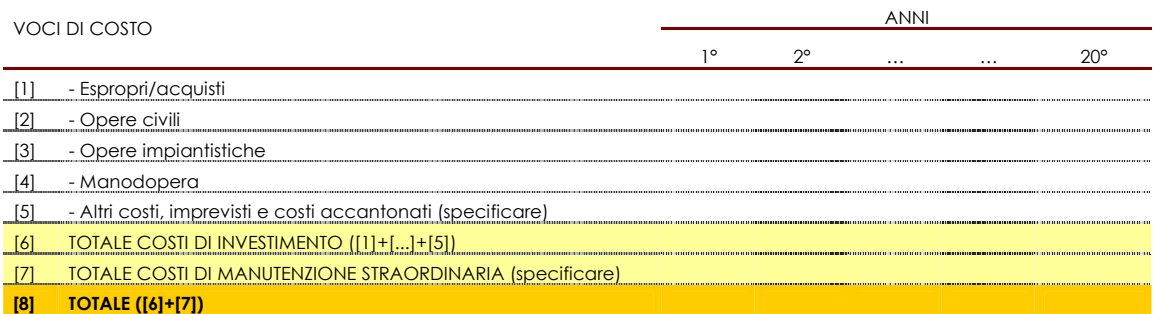

#### Tab. FinS2 - COSTI DI ESERCIZIO E DI MANUTENZIONE ORDINARIA (SENZA INTERVENTO) (valori espressi in euro a prezzi costanti)

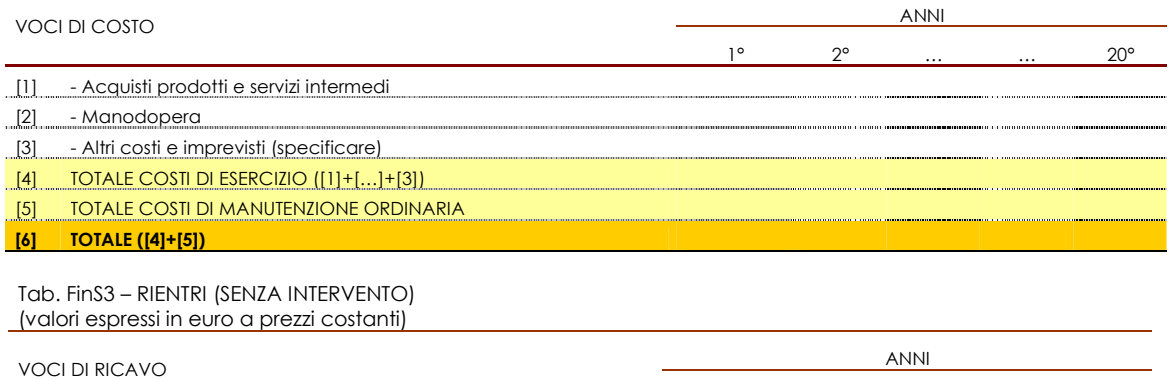

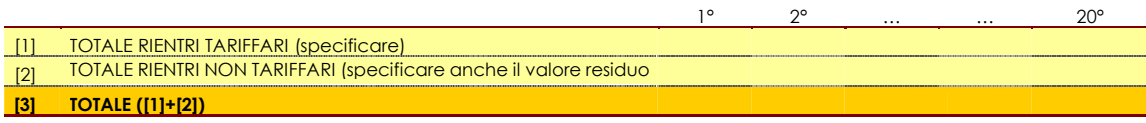

# **TERZO FOGLIO (TABELLE\_FinC1\_ FinC2\_ FinC3)**

### **Tabelle "con intervento"**

#### **Tab. FinC1: COSTI DI INVESTIMENTO E DI MANUTENZIONE STRAORDINARIA (CON INTERVENTO) (valori espressi in euro a prezzi costanti)**

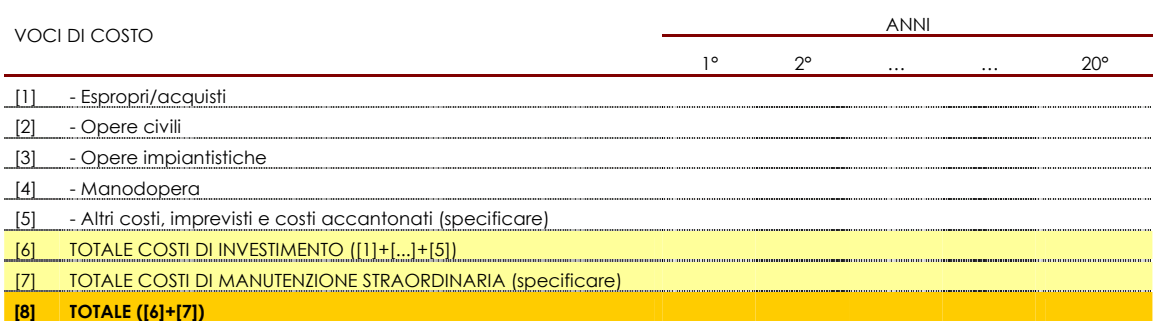

#### **Tab. FinC2 - COSTI DI ESERCIZIO E DI MANUTENZIONE ORDINARIA (CON INTERVENTO) (valori espressi in euro a prezzi costanti)**

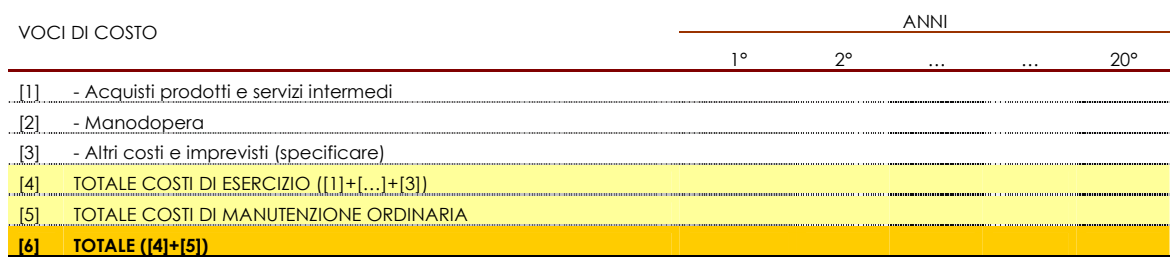

#### **Tab. FinC3 – RIENTRI (CON INTERVENTO) (valori espressi in euro a prezzi costanti)**

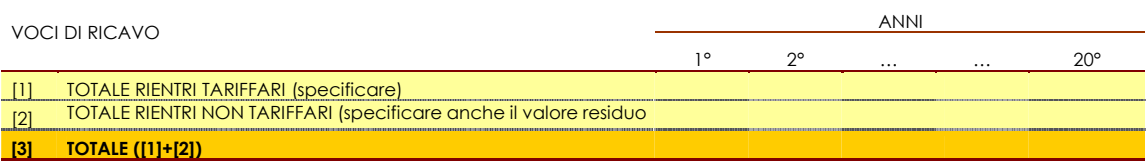

# **QUARTO FOGLIO (TABELLA\_Fin4)**

#### *Quadro riassuntivo*

TAB. Fin4 - RIEPILOGO DEI COSTI E DEI RIENTRI PER L'ANALISI FINANZIARIA (valori espressi in euro a prezzi costanti)

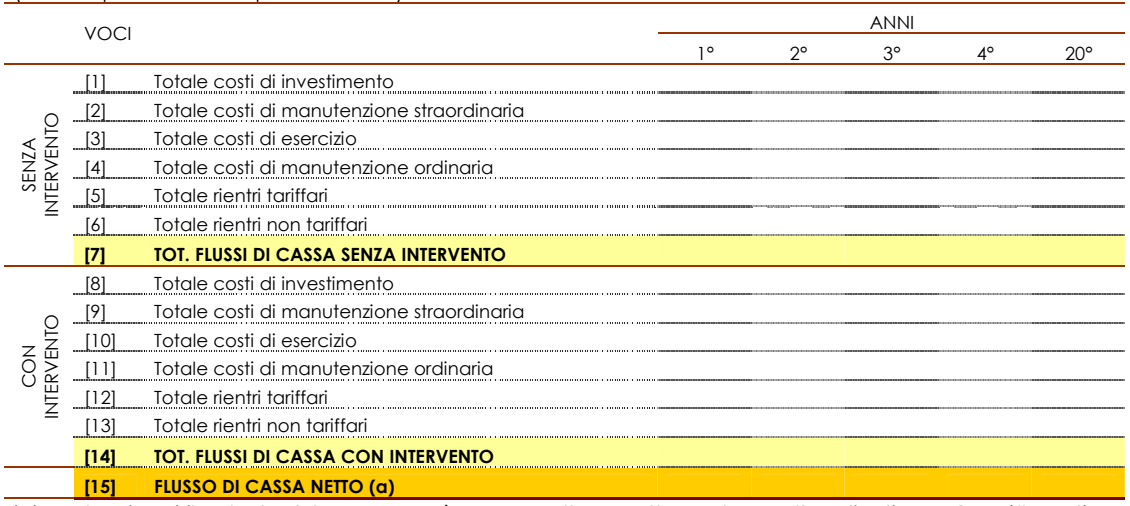

 (a) In alcuni casi il calcolo del TRIF non può essere svolto correttamente con l'applicativo EXCELL (#NUM!). Tuttavia, questo modello automatizzato fornisce alcuni indicatori (rapporto VAN e investimenti; rapporto benefici-costi) utili per la valutazione finanziaria.

1)RAPPORTO VANF(S) E INVESTIMENTI: indica quante unità VANF(S) vengono prodotte da una unità di investimento. Più alto è il valore di VANF(S), più conveniente è il progetto.

2)RAPPORTO BENEFICI-COSTI: è il rapporto fra VANF(Entrate) e VANF(Uscite). Se il valore è >1 il progetto è accettabile.

BOX INDICATORI DI RENDIMENTO PER L'ANALISI FINANZIARIA

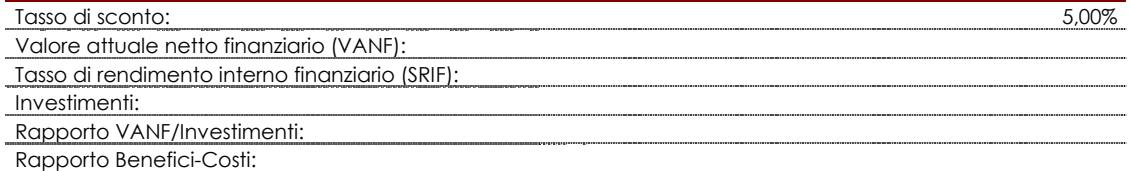

## **QUINTO FOGLIO (TABELLA\_Fin5)**

#### *Piano di finanziamento*

TAB. Fin5 - PIANO DI COPERTURA FINANZIARIA (valori espressi in euro a prezzi costanti (a))

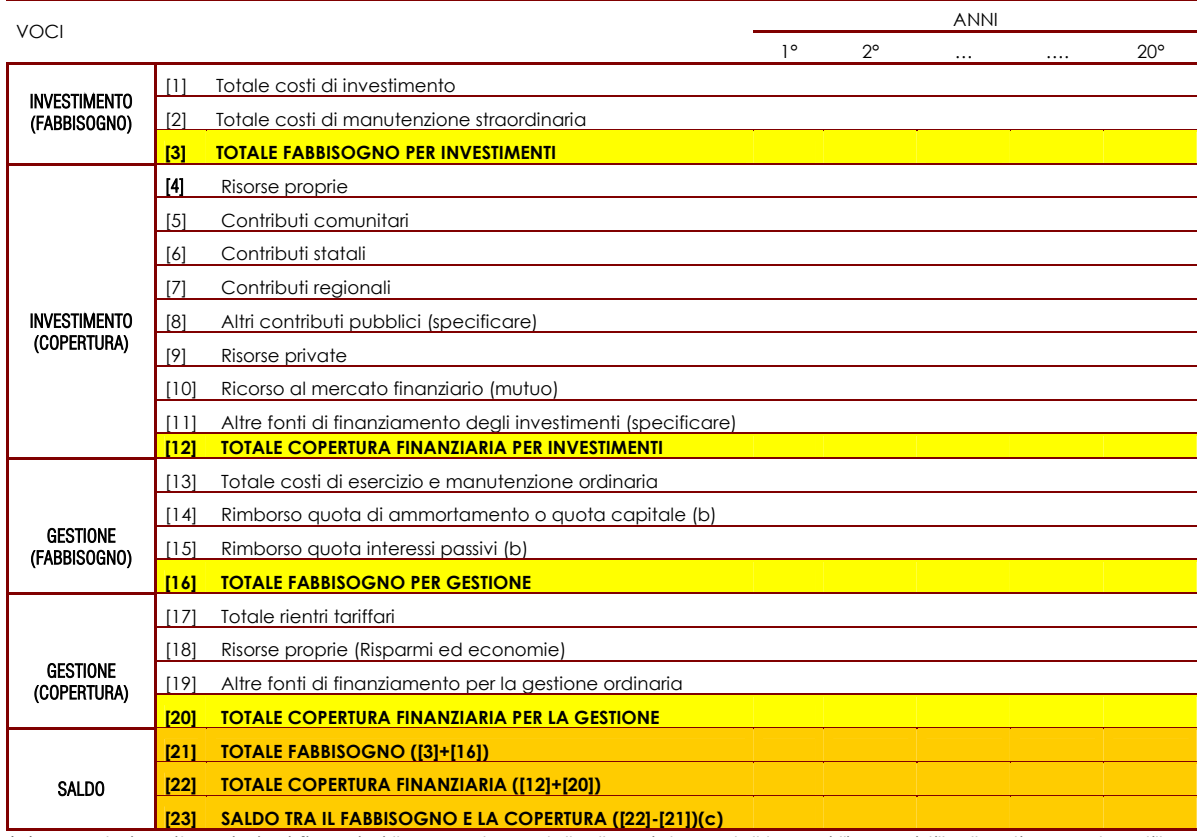

(a) Avendo inserito nei piani finanziari "senza Intervento" e "con intervento" le voci "imprevisti" e "costi accantonati", ovvero avendo considerato i possibili aumenti dei prezzi, la copertura finanziaria può esser svolta a prezzi costanti. (b)La quota di **ammortamento o quota capitale** da rimborsare viene inserita automaticamente nella riga [14] a partire dal primo esercizio seguente la stipula del mutuo.

(b)La quota di **interessi passivi** da rimborsare viene inserita automaticamente nella riga [15] a partire dal primo esercizio seguente la stipula del mutuo.

 (c) Il saldo totale non può che essere nullo o positivo. Qualora si riscontrino singoli anni con saldo negativo è necessario indicare come si intende provvedere alla copertura del *deficit* temporaneo.

BOX PARAMETRI PER IL RICORSO AL MERCATO FINANZIARIO

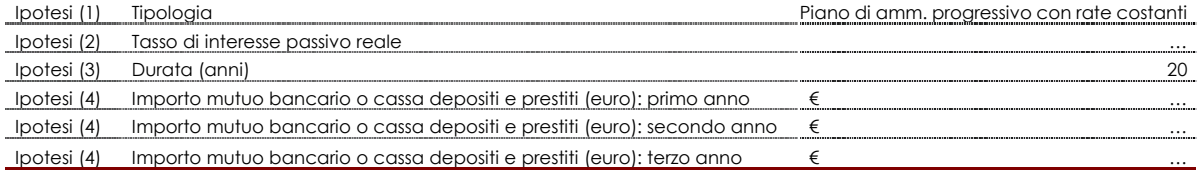

# **Nota metodologica per il calcolo dell'ammortamento di un prestito di un capitale rimborsabile ad una data scadenza**

L'ammortamento graduale o progressivo (ammortamento francese), è un caso particolare in cui le quote di ammortamento **Cs (s=1,2,…,n, indica l'annualità)** con le quali il debitore riduce progressivamente il debito, siano di importo tale che le annualità risultino costanti.

Indicando con **R** il valore di questa rata annua costante, l'ultima annualità ha il valore **Cn\*(1+i)** ed è formata dalla quota di ammortamento **Cn** e dalla quota di interesse **Cn\*i** in cui **i** è il tasso effettivo annuo di interesse attuato dall'istituto di credito.

Pertanto si ha:

# (1)  $C_n^*(1+i)=R$

da cui:

# (2)  $C_n = R^*v$

dove **v=1/(1+i)** è il valore attuale o di anticipazione.

Inoltre, dall'ipotesi che una qualsiasi annualità (la s<sup>a</sup>, s=1, 2, ..., n-1) sia eguale alla successiva, risulta:

# (3)  $C_5+(C_5+C_{5+1}+...+C_n)^*i=C_{5+1}+(C_{5+1}+...+C_n)i$

Dalla **(3)** si deduce, semplificando:

# (4)  $C_s^*(1+i)=C_{s+1}$

ovvero:

# $C_s = C_{s+1} * v$

La **(5)** indica che le quote di ammortamento costituiscono una progressione geometrica di ragione **1+i.**

Tenendo presente la **(1)**, si ottiene successivamente:  $C_{n-1}=R^*v^2$ ,  $C_{n-2}=R^*v^3,...$ ,  $C_1=R^*v^n$ 

La prima rata, dunque, avrà la forma C<sub>1</sub>=R\*v, la seconda rata avrà la forma C<sub>2</sub>=R\*v<sup>n-1</sup>, la s-ma rata avrà la forma  $C_s=R^*v^{n-s+1}$  e l'ultima rata sarà pari a  $C_n=R^*v$ .

Il debito residuo, alla fine dell'hmo anno – tenendo presente la forma delle rate appena descritte – sarà:

# **(6) Ch+1+…+Cn=R\*(vn-h+…+v)=R\*an-h,i**

In cui **an-h,i** rappresenta il valore attuale di una rendita nell'anno **n-h** al tasso effettivo annuo **i** ed è pari a:

# **(7)**  $a_{n-h,i}=v+v^2+...+v^{n-h}$

che nel caso particolare di **h=0** è pari al debito iniziale:

# **(8) C=C1+C2+…+Cn=R\*(vn+vn-1+vn-2+…+v)=R\*an,i**

relazione che permette di esprimere il valore della rata annua costante **R** in funzione del prestito **C**:

**(9) R=C/an,i**